## Inhaltsverzeichnis

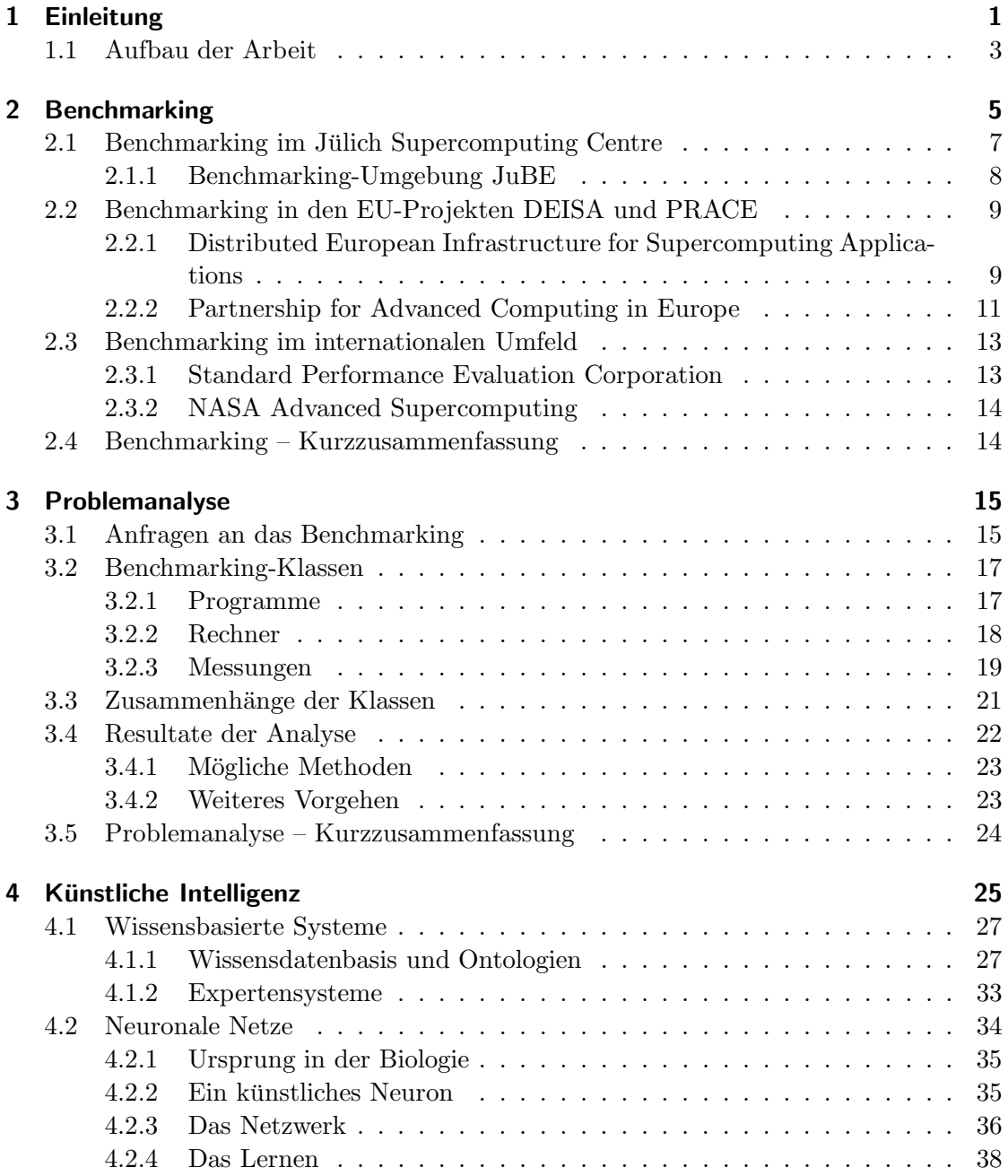

## Inhaltsverzeichnis

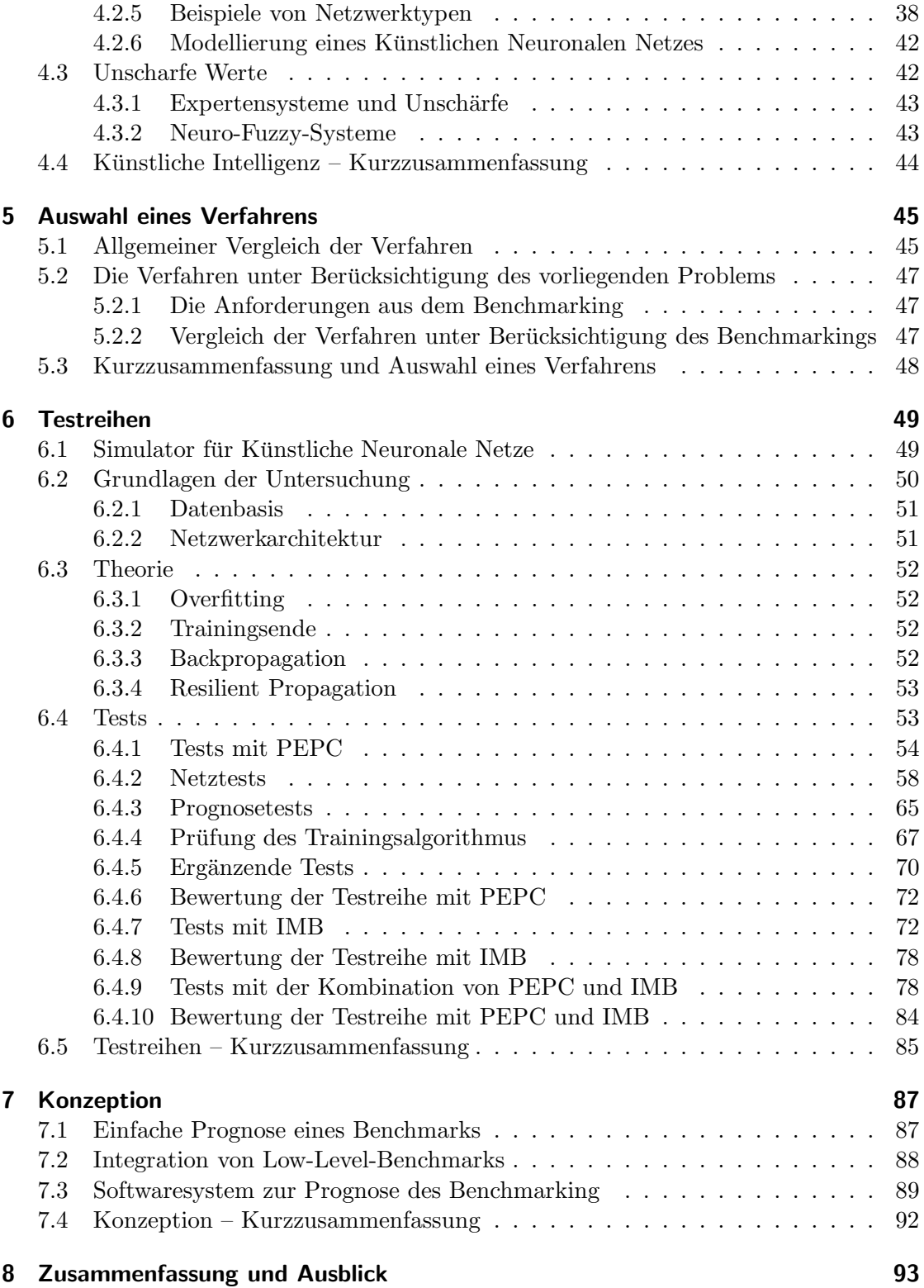